## **MOOVIL** Horaires et plan de la ligne 28 de bus

Galin Terminus [Téléchargez](https://moovitapp.com/index/api/onelink/3986059930?pid=Web_SEO_Lines-PDF&c=Footer_Button&is_retargeting=true&af_inactivity_window=30&af_click_lookback=7d&af_reengagement_window=7d&GACP=v%3D2%26tid%3DG-27FWN98RX2%26cid%3DGACP_PARAM_CLIENT_ID%26en%3Dinstall%26ep.category%3Doffline%26ep.additional_data%3DGACP_PARAM_USER_AGENT%26ep.page_language%3Dfr%26ep.property%3DSEO%26ep.seo_type%3DLines%26ep.country_name%3DFrance%26ep.metro_name%3DBordeaux&af_sub4=SEO_other&af_sub8=%2Findex%2Ffr%2Fline-pdf-Bordeaux-924-850543-289183&af_sub9=View&af_sub1=924&af_sub7=924&deep_link_sub1=924&af_sub5=Control-Lines-15745-20240331-Header_Bidding___LINE-1709645776&deep_link_value=moovit%3A%2F%2Fline%3Fpartner_id%3Dseo%26lgi%3D289183%26add_fav%3D1&af_ad=SEO_other_28_Galin%20Terminus_Bordeaux_View&deep_link_sub2=SEO_other_28_Galin%20Terminus_Bordeaux_View)

La ligne 28 de bus (Galin Terminus) a 2 itinéraires. Pour les jours de la semaine, les heures de service sont: (1) Galin Terminus: 05:10 - 23:00(2) Stalingrad: 05:00 - 23:00

Utilisez l'application Moovit pour trouver la station de la ligne 28 de bus la plus proche et savoir quand la prochaine ligne 28 de bus arrive.

## **Direction: Galin Terminus**

37 arrêts [VOIR LES HORAIRES DE LA LIGNE](https://moovitapp.com/bordeaux-924/lines/28/289183/1279646/fr?ref=2&poiType=line&customerId=4908&af_sub8=%2Findex%2Ffr%2Fline-pdf-Bordeaux-924-850543-289183&utm_source=line_pdf&utm_medium=organic&utm_term=Galin%20Terminus)

Stalingrad (Arrêt De Montée)

Pôle Emploi Bastide

Pont Saint Jean

Sembat

Mattéoti

Combes

Etangs

Dupas

Aia

Arena

Nougueys

Parc Municipal

Rébédech

**Mitterrand** 

Béraldi

Hauts De Guitres

Russel

Cèdres

Versant

Verts Coteaux

## **Horaires de la ligne 28 de bus** Horaires de l'Itinéraire Galin Terminus:

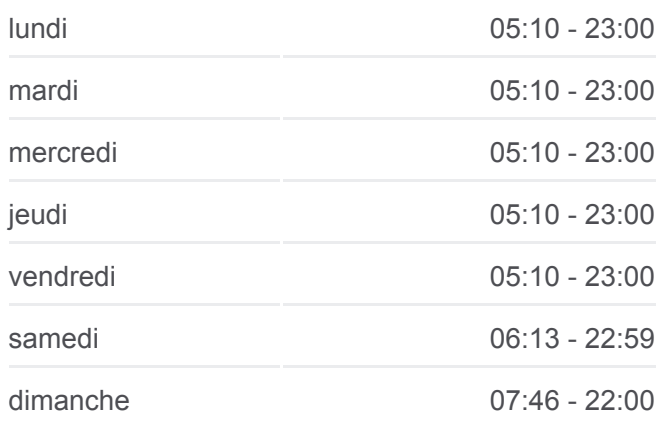

**Informations de la ligne 28 de bus Direction: Galin Terminus Arrêts:** 37 **Durée du Trajet:** 35 min **Récapitulatif de la ligne:**

Martouret

Berlioz

Les Plateaux

Satie

Collège G. Rayet

**Cornier** 

Mendès France

Floirac Dravemont

Dubedout

Caussade

Côte De Monrepos

Côte De Caumont

Entre-Deux-Mers

Anatole France

Piscine Galin

Galin

Galin Terminus

## **Direction: Stalingrad**

37 arrêts [VOIR LES HORAIRES DE LA LIGNE](https://moovitapp.com/bordeaux-924/lines/28/289183/1279647/fr?ref=2&poiType=line&customerId=4908&af_sub8=%2Findex%2Ffr%2Fline-pdf-Bordeaux-924-850543-289183&utm_source=line_pdf&utm_medium=organic&utm_term=Galin%20Terminus)

Galin Terminus

Piscine Galin

Anatole France

Entre-Deux-Mers

Côte De Caumont

Côte De Monrepos

Caussade

Dubedout

Floirac Dravemont

Cornier

Collège G. Rayet

Mendès France

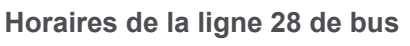

Horaires de l'Itinéraire Stalingrad:

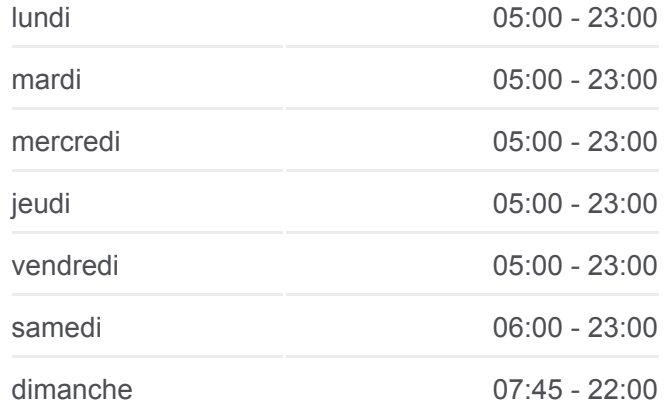

**Informations de la ligne 28 de bus Direction:** Stalingrad **Arrêts:** 37 **Durée du Trajet:** 35 min **Récapitulatif de la ligne:**

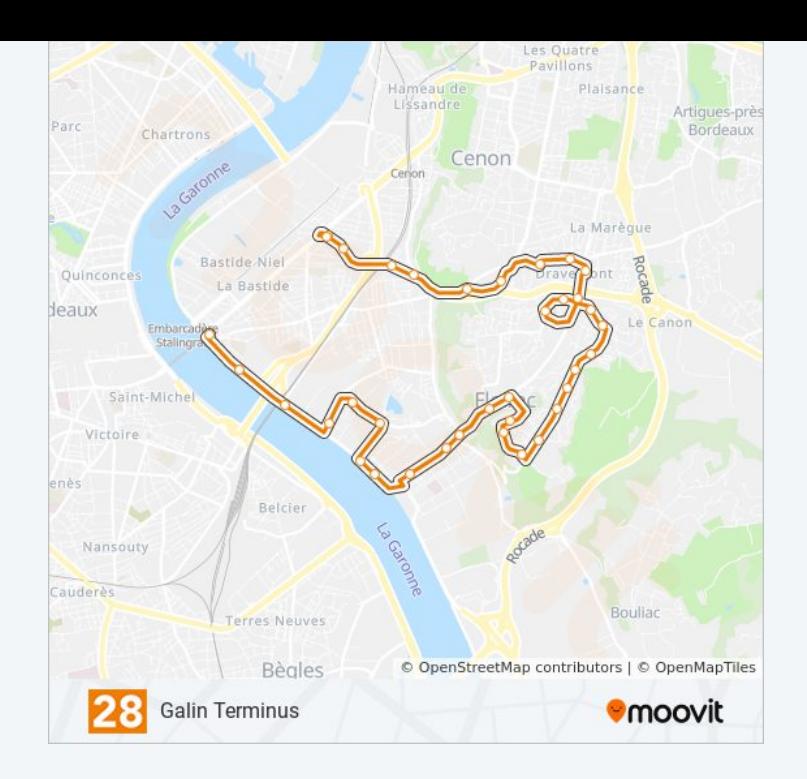

Satie

Les Plateaux

Berlioz

Martouret

Verts Coteaux

Versant

Cèdres

Russel

Hauts De Guitres

Béraldi

**Mitterrand** 

Rébédech

Parc Municipal

Nougueys

Arena

Aia

Dupas

Etangs

Combes

Mattéoti

Sembat

Pont Saint Jean

Pôle Emploi Bastide

Quai Deschamps

Stalingrad (Arrêt De Descente)

Les horaires et trajets sur une carte de la ligne 28 de bus sont disponibles dans un fichier PDF hors-ligne sur moovitapp.com. Utilisez le [Appli Moovit](https://moovitapp.com/bordeaux-924/lines/28/289183/1279646/fr?ref=2&poiType=line&customerId=4908&af_sub8=%2Findex%2Ffr%2Fline-pdf-Bordeaux-924-850543-289183&utm_source=line_pdf&utm_medium=organic&utm_term=Galin%20Terminus) pour voir les horaires de bus, train ou métro en temps réel, ainsi que les instructions étape par étape pour tous les transports publics à Bordeaux.

[À propos de Moovit](https://moovit.com/fr/about-us-fr/?utm_source=line_pdf&utm_medium=organic&utm_term=Galin%20Terminus) · [Solutions MaaS](https://moovit.com/fr/maas-solutions-fr/?utm_source=line_pdf&utm_medium=organic&utm_term=Galin%20Terminus) · [Pays disponibles](https://moovitapp.com/index/fr/transport_en_commun-countries?utm_source=line_pdf&utm_medium=organic&utm_term=Galin%20Terminus) · [Communauté Moovit](https://editor.moovitapp.com/web/community?campaign=line_pdf&utm_source=line_pdf&utm_medium=organic&utm_term=Galin%20Terminus&lang=fr)

© 2024 Moovit - Tous droits réservés

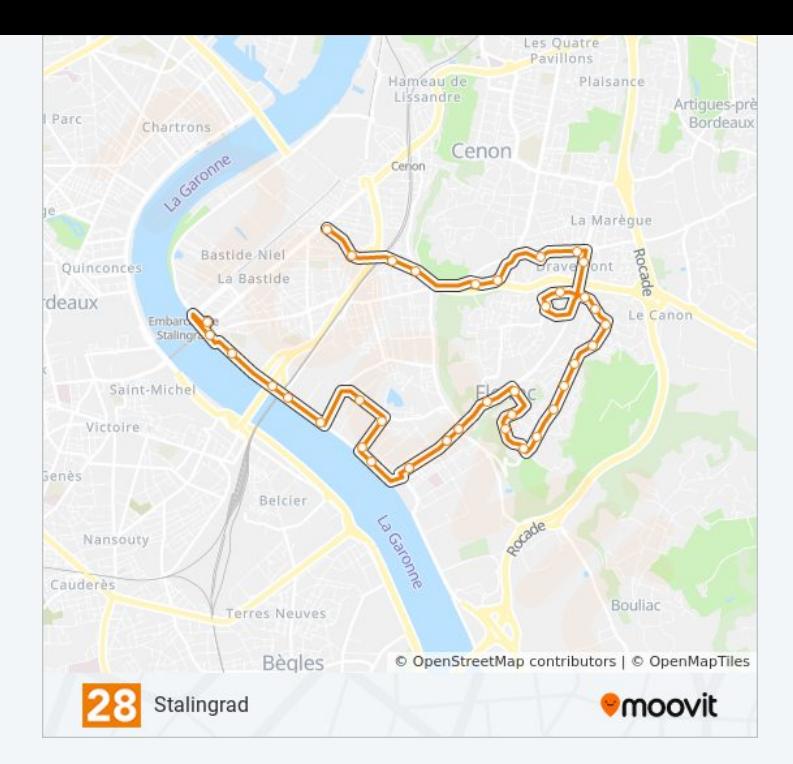

**Consultez les horaires d'arrivée en direct**

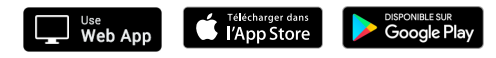